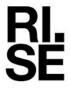

### **RAPPORT**

Kontaktperson RISE Björn Nguyen Material och produktion +46 10 516 62 97 bjorn.nguyen@ri.se Datum Beteckning

2022-08-29

O100152-1137286

Sida 1 (2)

Florian Baumgarten Färgriket AB Jädersbruks Herrgård 1 73296 Arboga

# Analys av Färgrikets Förtunning 222 efter benzol och aromater

**Prov** En flaska "Färgriket Förtunning 222"

Provmärkning

**Ankom RISE** 2022-08-16

**Provningsdatum** 2022-08-22 till 2022-08-26

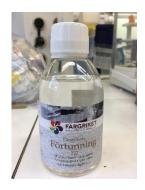

### Metod för benzol

Provet extraherades i diklormetan där sedan 1g prov tillsattes till headspace-rör som värmdes upp till 160 °C i 45 min innan gasfasen analyserades med Agilent HS-GCMS (Column, DB-5 MS, 60 m \* 0.32 mm \* 1  $\mu$ m). Föreningarna identifierades med NIST bibliotek över masspektra. Som referens vid kvantifiering så användes en internstandard ekvivalent.

### Metod för aromater

Provet extraherades i diklormetan där sedan 1ml prov analyserades med GC-MS(Agilent 19091S-433 HP-5MS 5%, 30 m\* 0,25 mm Fenyl Methyl Siloxane). Föreningarna identifierades med NIST bibliotek över masspektra. Som referens vid kvantifiering så användes en internstandard ekvivalent.

### Resultat

Tabell

| Förening                         | CAS nr  | Mängd  |
|----------------------------------|---------|--------|
| Benzol                           | 71-43-2 | <5ppm  |
| Aromater och liknande föreningar | -       | <20ppm |

### Resultatet är enbart applicerbar till den testade materialet

#### RISE Research Institutes of Sweden AB

Postadress Besöksadress Box 857 Brinellgatan 4 501 15 BORÅS 504 62 Borås Tfn/Fax/E-post 010-516 50 00 033-13 55 02 info@ri.se Konfidentialitetsnivå K4 - Mycket känslig

Detta dokument får endast återges i sin helhet, om inte RISE AB i förväg skriftligen godkänt annat.

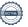

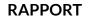

2022-08-29

O100152-1137286

2(2)

**RISE Research Institutes of Sweden AB** Kemi och tillämpad mekanik - Kemisk produktsäkerhet

Utfört av Granskat av

Marcus Gjertz Björn Nguyen

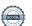

## Verifikat

Transaktion 09222115557476046767

### Dokument

### Analys av Färgriket Förtunning 222

Huvuddokument 2 sidor Startades 2022-08-29 15:21:53 CEST (+0200) av Björn Nguyen (BN) Färdigställt 2022-08-30 09:01:12 CEST (+0200)

### Signerande parter

### Björn Nguyen (BN)

RISE Research Institutes of Sweden AB Org. nr 556464-6874 bjorn.nguyen@ri.se Signerade 2022-08-29 15:21:56 CEST (+0200)

### Marcus Gjertz (MG)

marcus.gjertz@ri.se Signerade 2022-08-30 09:01:12 CEST (+0200)

Detta verifikat är utfärdat av Scrive. Information i kursiv stil är säkert verifierad av Scrive. Se de dolda bilagorna för mer information/bevis om detta dokument. Använd en PDF-läsare som t ex Adobe Reader som kan visa dolda bilagor för att se bilagorna. Observera att om dokumentet skrivs ut kan inte integriteten i papperskopian bevisas enligt nedan och att en vanlig papperutskrift saknar innehållet i de dolda bilagorna. Den digitala signaturen (elektroniska förseglingen) säkerställer att integriteten av detta dokument, inklusive de dolda bilagorna, kan bevisas matematiskt och oberoende av Scrive. För er bekvämlighet tillhandahåller Scrive även en tjänst för att kontrollera dokumentets integritet automatiskt på: https://scrive.com/verify

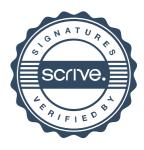